#### Autodesk AutoCAD Crack Clave de producto llena [Mac/Win]

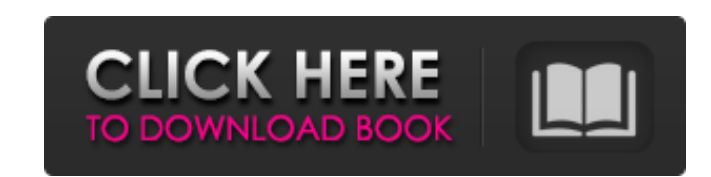

#### **AutoCAD Crack + Clave de producto llena Gratis For Windows [marzo-2022]**

AutoCAD 2019 es una de las últimas versiones del software. Si bien AutoCAD incluye funciones para diseño arquitectónico, diseño de ingeniería y diseño mecánico, la versión de AutoCAD LT, que es solo para fines de dibujo. H de AutoCAD. Es capaz de dibujar en ambos lados de un plotter o plotter-impresora y puede trazar en hojas de cualquier tamaño. El software puede generar dibujos técnicos, gráficos y de ingeniería. También tiene característi AutoCAD LT, podrá realizar dibujos en 2D para dibujo arquitectónico, ingeniería eléctrica, ingeniería civil, ingeniería civil, ingeniería mecánica y dibujo arquitectónico. También ofrece funciones de modelado de sólidos, s operativo Windows. Para obtener más información sobre la última versión de AutoCAD, consulte el enlace mencionado a continuación: AutoCAD 2019 AutoCAD es una aplicación de escritorio. Es imprescindible para cualquier empre la mayoría de las empresas de ingeniería y arquitectura de todo el mundo. En AutoCAD, se pueden crear dibujos utilizando diferentes estilos de dibujo, como tradicional, moderno, gótico y tridimensional. Permite a los usuar herramientas de medición, Vista de dimensiones y varios estilos de dibujo. AutoCAD tiene la capacidad de calcular el total de los dibujos, guardar los dibujos, guardar los dibujos como un archivo pdf o jpg, compartir los d aplicación de escritorio. Si tiene una Mac, puede descargar AutoCAD desde la Mac App Store. Si tiene una PC, puede descargar AutoCAD desde el sitio web. Para obtener más información, puede consultar el enlace mencionado a

#### **AutoCAD Codigo de activacion Descargar X64**

Lenguajes de programación AutoCAD proporciona soporte nativo para LISP y Visual LISP. AutoCAD no ofrece soporte para Visual Basic, Delphi, Java, PHP o C#. AutoCAD no admite ObjectARX para escribir código C++. Para obtener Comparación de editores CAD para AutoCAD Lista de tipos de AutoCAD Referencias enlaces externos Página web oficial Categoría:Software de diseño asistido por computadora para Windows Categoría:Software CAD para Windows Cate CAD para macOS Categoría:Software CAD para Unix Categoría:Formatos de archivo CAD Categoría:Software multiplataforma Categoría:Software de diseño y desarrollo de Fórmula 1 Categoría:Herramientas de programación de MacOS Ca WindowsLa estadística simple de qué porcentaje de los consumidores de hoy serán personas mayores es asombrosa: 70 millones. Un auge en la población de baby boomers en los Estados Unidos significa que los adultos mayores pr consideran cómo atraer a este enorme mercado, deben pensar en diseñar sus tiendas de manera diferente y agregar nuevas funciones de servicio que sean especialmente significativas para el consumidor de edad avanzada. "Las p ejecutivo de Lowe's Home Improvement Centers. "Tienen un propósito diferente y simplemente no se mueven de la misma manera". Por ejemplo, "las personas de 80 y 90 años buscan formas fáciles y funcionales de navegar [sus vi en 2013). "Mis clientes mayores no buscan una membresía para un spa o un campo de golf. Están buscando la capacidad de llegar a un destino, estacionarse y tener la capacidad de entrar al edificio y tener a alguien que los

# **AutoCAD Crack**

Abra la aplicación Autocad y vaya a Crear > En construcción. Haga clic en Nuevo proyecto... y elija el archivo del proyecto. Abra una ventana del símbolo del sistema y cambie al directorio que contiene el archivo del proye archivos de Autocad. 0\*.dll es el archivo del proyecto. Reemplace \*.dll con el nombre del archivo de proyecto que ha creado. El archivo build.xml se incluye en el archivo de proyecto de Autocad. build.xml es el archivo de archivo del proyecto. Escriba la siguiente línea de comando: C:\> compilación.xml Aparecerá un cuadro de mensaje que contiene la siguiente información: puesta en marcha El proyecto se ha construido con éxito. salida Se ha aplicación. Para ejecutar el proyecto, elija Generar > Iniciar compilación. Cómo construir el proyecto Abra la aplicación Autocad y elija la opción de menú Autocad > Proyectos > YourProject > Build. Elija Generar > Iniciar salida Se ha salido del proyecto. Para cerrar la ventana del símbolo del sistema, presione el botón "X" en el teclado. Para obtener más información, consulte el menú Ayuda de Autocad > Crear proyectos > Creación de un proy similares a los marcos tienen un cuerpo cilíndrico con una pestaña interna o nervadura en el exterior del mismo. Esta pestaña o nervadura tiene una ranura o ranura longitudinal.Se forma una lengüeta de bloqueo en la tuerca a la fuerza en la ranura y la pestaña o nervadura de la tuerca se acopla al riel, panel u otro marco.

# **?Que hay de nuevo en?**

Simplifique su dibujo seleccionando las partes de un dibujo e incorporándolas a un nuevo dibujo, todo en un solo paso. Usando una nueva técnica de inserción directa de objetos, navegue por los objetos a una posición y tama desde una distancia a un factor de escala específico. Puede colocar múltiples enlaces de escala y enlaces de escala y enlaces espejo. Agregue un objeto vinculado personalizado a un dibujo. Guarde los datos del dibujo para Agregue las características seleccionadas de un objeto y luego continúe anotando en cualquier momento. Utilice una nueva opción de dibujo en vista para abrir automáticamente un nuevo dibujo con un objeto previamente anotad Sombreado en línea para la representación sin bordes de etiquetas y texto para mantenerlos claros y fáciles de leer. Realice un seguimiento de la creación y edición de anotaciones en una ventana Historial, que le permite v si está en el borde de una página o en un área de dibujo. Utilice el nuevo Organizador para crear rápidamente proyectos, carpetas y bases de datos. Vincule dibujos para crear dibujos de otros usuarios de AutoCAD a su colec de cota, marcos y capas. Acceda rápidamente a archivos y plantillas de proyectos desde el menú Herramientas. Vea la ruta de su herramienta en la ventana de Ayuda. Navegue rápidamente a la capa activa en un dibujo. Vincule de tareas para acceder rápidamente a dibujos, capas, atributos y formatos. Haga que otros revisen la precisión de sus dibujos. Mejore su experiencia de edición con las nuevas opciones de selección de puntos de guía. Simpli

# **Requisitos del sistema:**

Mínimo: Sistema operativo: Windows 7, 8 o 10 Procesador: i5 1,6 GHz o superior RAM: 2 GB de RAM Disco duro: 32GB Recomendado: Sistema operativo: Windows 7, 8 o 10 Procesador: i5 3,6 GHz o superior RAM: 4 GB de RAM Disco du Después de solo 2 años, Car

<https://dig-tal.com/autocad-crack-gratis-2/> <https://cscases.com/autocad-crack-con-codigo-de-licencia-2022-ultimo/> [https://fansloyalty.com/wp-content/uploads/2022/06/Autodesk\\_AutoCAD\\_\\_Codigo\\_de\\_activacion\\_con\\_Keygen\\_Gratis\\_MacWin.pdf](https://fansloyalty.com/wp-content/uploads/2022/06/Autodesk_AutoCAD__Codigo_de_activacion_con_Keygen_Gratis_MacWin.pdf)

### Enlaces relacionados:

[https://www.pickupevent.com/wp-content/uploads/2022/06/AutoCAD\\_Crack\\_Descarga\\_gratis.pdf](https://www.pickupevent.com/wp-content/uploads/2022/06/AutoCAD_Crack_Descarga_gratis.pdf) <http://classacteventseurope.com/wp-content/uploads/2022/06/darniq.pdf> <https://josebonato.com/autodesk-autocad-licencia-keygen-descargar/> <https://mahoganyrevue.com/advert/autocad-22-0-crack/> [https://getwisdoms.com/wp-content/uploads/2022/06/Autodesk\\_AutoCAD\\_Vida\\_util\\_Codigo\\_de\\_activacion\\_Descargar\\_2022Ultimo.pdf](https://getwisdoms.com/wp-content/uploads/2022/06/Autodesk_AutoCAD_Vida_util_Codigo_de_activacion_Descargar_2022Ultimo.pdf) <https://ijaa.tn/wp-content/uploads/2022/06/AutoCAD-23.pdf> [https://cosasparamimoto.club/wp-content/uploads/2022/06/Autodesk\\_AutoCAD\\_Crack\\_\\_.pdf](https://cosasparamimoto.club/wp-content/uploads/2022/06/Autodesk_AutoCAD_Crack__.pdf) <https://alternantreprise.com/conseils/autodesk-autocad-crack-clave-de-activacion-descargar-mac-win/> <https://buycoffeemugs.com/autocad-2021-24-0-crack-descargar/> <http://shobeklobek.com/?p=191117> <https://eleve-efb.fr/wp-content/uploads/2022/06/AutoCAD-63.pdf> <https://ragana.ir/wp-content/uploads/2022/06/AutoCAD-82.pdf> <http://epochbazar.com/wp-content/uploads/2022/06/AutoCAD-27.pdf> [https://vukau.com/upload/files/2022/06/QJur4Yh9asXcAhiEGdyV\\_21\\_bafa12259b4f9a7c7c71328795660a39\\_file.pdf](https://vukau.com/upload/files/2022/06/QJur4Yh9asXcAhiEGdyV_21_bafa12259b4f9a7c7c71328795660a39_file.pdf) [https://1orijin.com/upload/files/2022/06/XXr3CjdRsE6iEj7rGvYW\\_21\\_3139f9c6321e0ad35e02233113dbe5ce\\_file.pdf](https://1orijin.com/upload/files/2022/06/XXr3CjdRsE6iEj7rGvYW_21_3139f9c6321e0ad35e02233113dbe5ce_file.pdf) <https://redlandsandareabuzz.com/autodesk-autocad-crack-activacion-3264bit-ultimo-2022/>